#### La création d'une association en ligne

### **Description**

La [création d'une association](https://www.legalplace.fr/guides/creation-association/) en ligne permet aux personnes souhaitant créer une association de le faire de n'importe où. A cette fin, il suffit de suivre une certaine procédure.

Plusieurs plateformes spécialisées proposent d'accompagner les particuliers et les professionnels dans la réalisation de ces démarches, à condition de respecter certaines étapes et de fournir les documents demandés au format numérique.

#### [Créer mon association en ligne](https://www.legalplace.fr/contrats/cr-ez-votre-association/)

## Que permet la création d'association en ligne ?

Aujourd'hui, bon nombre de démarches administratives peuvent être effectuées de manière dématérialisée.

Ainsi, la création d['association loi 1901](https://www.legalplace.fr/guides/association-loi-1901/) n'y fait pas exception et peut être réalisée totalement en ligne.

Pour rappel, une association loi 1901 est une structure à but non lucratif permettant de regrouper plusieurs personnes autour d'un projet commun (sportif, culturel, etc.).

De plus, elle doit être gérée de manière désintéressée, et par conséquent les éventuels bénéfices n'ont pas vocation a être partagés entre les membres.

Par conséquent, il est possible de créer une association de n'importe où, à n'importe quel moment avec une seule condition : avoir accès à internet.

De plus, des documents justificatifs devront être réunis.

Mais, une fois tous les documents réunis, la création d'une association en ligne permet de :

- Déclarer en ligne la création d'une structure associative ;
- Demander la publication au journal officiel des associations et des fondations d'entreprises (JOAFE) : cela ne sera pas possible si le siège social de l'association est située en Nouvelle-Calédonie, en Polynésie française ou à

Wallis et Futuna.

A noter : grâce à la loi du 1er juillet 1901 sur la liberté d'association, il est possible de [créer une association en étant fonctionnaire.](http://legalplace.fr/guides/creer-association-fonctionnaire/)

Pour créer une association, en ligne vous avez le choix :

- La création peut s'effectuer en ligne sur le site de l'Etat : ici les démarches sont à effectuer seul et les documents demandés seront joints au format numérique ;
- La création peut être effectuée via des plateformes de prestataires spécialisés en la matière tels que LegalPlace : dans ce cas les démarches sont effectuées en et pour votre nom par le prestataire.

Bon à savoir : pas de panique, si vous souhaitez réaliser les démarches par papier. Il est toujours possible de les accomplir via courrier et ou directement sur place grâce au formulaire de création d'association : le [cerfa n°13973\\*04](https://www.legalplace.fr/wp-content/uploads/2021/01/cerfa_13973-04-3.pdf).

# Comment réaliser une création d'association en ligne ?

Pour créer une association en ligne, et préalablement à la déclaration, les étapes suivantes doivent être être accomplies :

- Le choix du nom :
- La rédaction des statuts ;
- Le choix du siège social.

Le choix du nom de l'association

Avant la rédaction des statuts, vous pouvez choisir le nom de votre association.

A cette fin, vous pouvez procéder en 2 temps, à savoir :

- Se renseigner sur les noms, sigles et acronymes d'ores et déjà utilisés par d'autres associations ;
- Vérifier la disponibilité du nom choisi.

La vérification de la disponibilité du nom est une étape importante qui s'effectue auprès de l'INPI.

En effet, une telle étape permet de s'assurer que le nom peut être utilisé sans encourir de sanction

eu égard à son appartenance à autrui.

Bon à savoir : une fois choisi, il est possible de protéger le nom de l'association ainsi que le nom de domaine le cas échéant auprès de l'INPI afin que d'autres associations ne donnent pas le même nom à la leur.

#### La rédaction des statuts

Ensuite, l'étape principale pour créer son association en ligne consiste en la rédaction des statuts.

A cette fin, les membres fondateurs se réunissent en assemblée générale constitutive.

C'est au cours de cette AG que seront rédigés les [statuts de l'association](https://www.legalplace.fr/contrats/statuts-d-association/) et à l'issue un PV est établi retraçant l'ensemble des débats.

En pratique, les statuts d'une association sont l'acte fondateur qui décrit l'objet social de l'association, ses règles de fonctionnement et les organes de direction (AG, CA, bureau, comité directeur, etc.).

A noter : pour compléter les statuts d'association, les fondateurs peuvent également prévoir un [règlement intérieur d'association](https://www.legalplace.fr/guides/reglement-interieur-association/) venant compléter les dispositions statutaires sur le fonctionnement associatif.

Ainsi, les statuts d'une association doivent obligatoirement contenir les indications suivantes :

- Le rôle des instances dirigeantes ;
- Les modalités de fixation de l'ordre du jour des AG ;
- Le prix et le paiement des cotisations ;
- Les modalités de démission des dirigeants ;
- La procédure à suivre pour l'exclusion des membres ;
- La procédure de démission
- La rémunération des dirigeants ;
- La procédure de [modification des statuts de l'association](https://www.legalplace.fr/guides/modification-statuts-association/) ;
- La procédure de dissolution et de mise en sommeil (si besoin).

Attention : à ce stade, les dirigeants de l'association peuvent être nommés. Il s'agit du président, du secrétaire, du trésorier mais également la composition des instances dirigeantes (AG, CA, etc.).

### Le choix du siège social

Ensuite, et préalablement à l'accomplissement des démarches de création administrative en ligne de l'association, il vous reste à choisir le siège social de l'association.

C'est l'emplacement qui va déterminer le greffe des associations de la préfecture du département compètent auprès duquel les formalités modificatives devront être effectuées, le cas échéant.

Ainsi, le siège social de l'association peut être fixé dans un des lieux ci-après :

- Au domicile d'un des membres de l'association ;
- Dans un bâtiment mis à disposition par la ville ou la commune à titre gratuit ou moyennant un loyer : généralement dans une maison des associations :
- Dans un local loué ou acheté par l'association (une fois déclarée).

 Zoom : LegalPlace, plateforme en ligne, vous accompagne pour réaliser vos démarches de [création d'association](https://www.legalplace.fr/contrats/cr-ez-votre-association/), en s'assurant que les documents fournis répondent parfaitement aux exigences de la préfecture. Il vous suffit de remplir un formulaire adapté à votre situation, et nos formalistes traitent votre dossier dans les plus brefs délais.

## Quels sont les avantages d'une telle création ?

Créer une association en ligne procure de nombreux avantages aux fondateurs.

Principalement, on peut citer les 3 avantages suivants :

- La rapidité et la simplicité ;
- La sécurité juridique ;
- Une économie de papier.

Plus largement, la création d'une association en ligne génère les avantages suivants :

- La dématérialisation globale des étapes de création telles que la rédaction des statuts ou encore l'établissement des PV d'AG ;
- Un [gain de temps pour la création de l'association loi 1901](https://www.legalplace.fr/guides/combien-temps-creer-association-loi-1901/) : en effet, les procédures en ligne permettent d'éviter les allers retours auprès des administrations ;
- La possibilité de suivre l'avancement du dossier en temps réel ;
- La publication au JOAFE automatiquement après la déclaration en ligne.

A noter : dans tous les cas, et souvent même dans le cas d'une procédure totalement en ligne, les intéressés peuvent joindre les services concernés par téléphone, notamment pour obtenir des informations en cas de refus de leur dossier.

Enfin, l'avantage majeur de la création d'une association en ligne est le fait de pouvoir déléguer cette création à des plateformes spécialisées en la matière.

## Comment déclarer l'association en ligne ?

La création de l'association est effective une fois que les déclarations en ligne ont été effectuées à savoir :

- La déclaration de la création ;
- La publication au JOAFE.

La déclaration en ligne

Pour valablement créer une association en ligne, il faut la déclarer sur les sites compétents à cet égard.

Toutefois, avant d'effectuer cette déclarer, l'[assemblée générale constitutive](https://www.legalplace.fr/guides/assemblee-generale-constitutive/) doit avoir eu lieu.

Une telle déclaration peut également s'effectuer par courrier ou directement physiquement auprès du greffe des associations de la préfecture du siège social de l'association.

Une fois, la déclaration effectuée sur le site de l'Etat, l'association est inscrite au répertoire national des associations (RNA).

A noter : elle obtiendra aussi un [numéro RNA](https://www.legalplace.fr/guides/numero-rna-association/) ainsi qu'un [numéro SIRET.](https://www.legalplace.fr/guides/siret-entreprise/) Ceux-ci serviront dans le cadre des formalités impliquant la structure associative.

Lors de cette déclaration, par le biais d'un prestataire tel que LegalPlace ou par ses propres moyens auprès des sites de l'état, des documents doivent nécessairement être joints au format numérique :

Une copie du procès-verbal de l'assemblée constitutive ou un extrait daté et

signé avec le nom et prénom du signataire ;

- Les statuts daté et signés par 2 membres du [bureau de l'association](https://www.legalplace.fr/guides/bureau-association/) avec leur nom, prénom ainsi que leur fonction au sein de l'association ;
- Le mandat avec la signature, le nom, le prénom ainsi que la fonction exercée de l'une de personne chargée de l'administration, le cas échéant.

Attention : ces documents doivent être transmis au format PDF et il ne faut pas que la taille respective des fichiers dépasse 15 Mo. De plus, aucune date de naissance ne doit apparaître sur ces documents sans quoi le dossier sera rejeté par les autorités compétentes.

La publication au JOAFE

Enfin, lors de l'accomplissement des démarches de création en ligne, à la fin de la procédure il y a une demande de publication d'un avis de constitution au [journal](https://www.legalplace.fr/guides/journal-officiel-association/)  [officiel des associations](https://www.legalplace.fr/guides/journal-officiel-association/) et des fondations d'entreprises (JOAFE).

En pratique, une fois la demande reçue, le greffe des associations transmet automatiquement la demande de publication à la DILA (direction de l'information légale et administrative).

Ensuite, la DILA procède à la publication de l'avis .

Une telle publication à vocation à informer les tiers et leur rendre opposable la création de la structure.

Ainsi, un tel avis comporte les informations suivantes :

- La date de l'avis ;
- La date de déclaration de l'association en préfecture ;
- L'objet social de l'association ;
- Le siège social de l'association.

Après publication, les fondateurs sont invités à télécharger une copie de la publication.

En fait, il s'agit d'un témoin de parution qui est à conserver tout le long de la vie de l'association.

Voici un schéma récapitulatif des étapes préalables et des étapes de création d'une association en ligne.

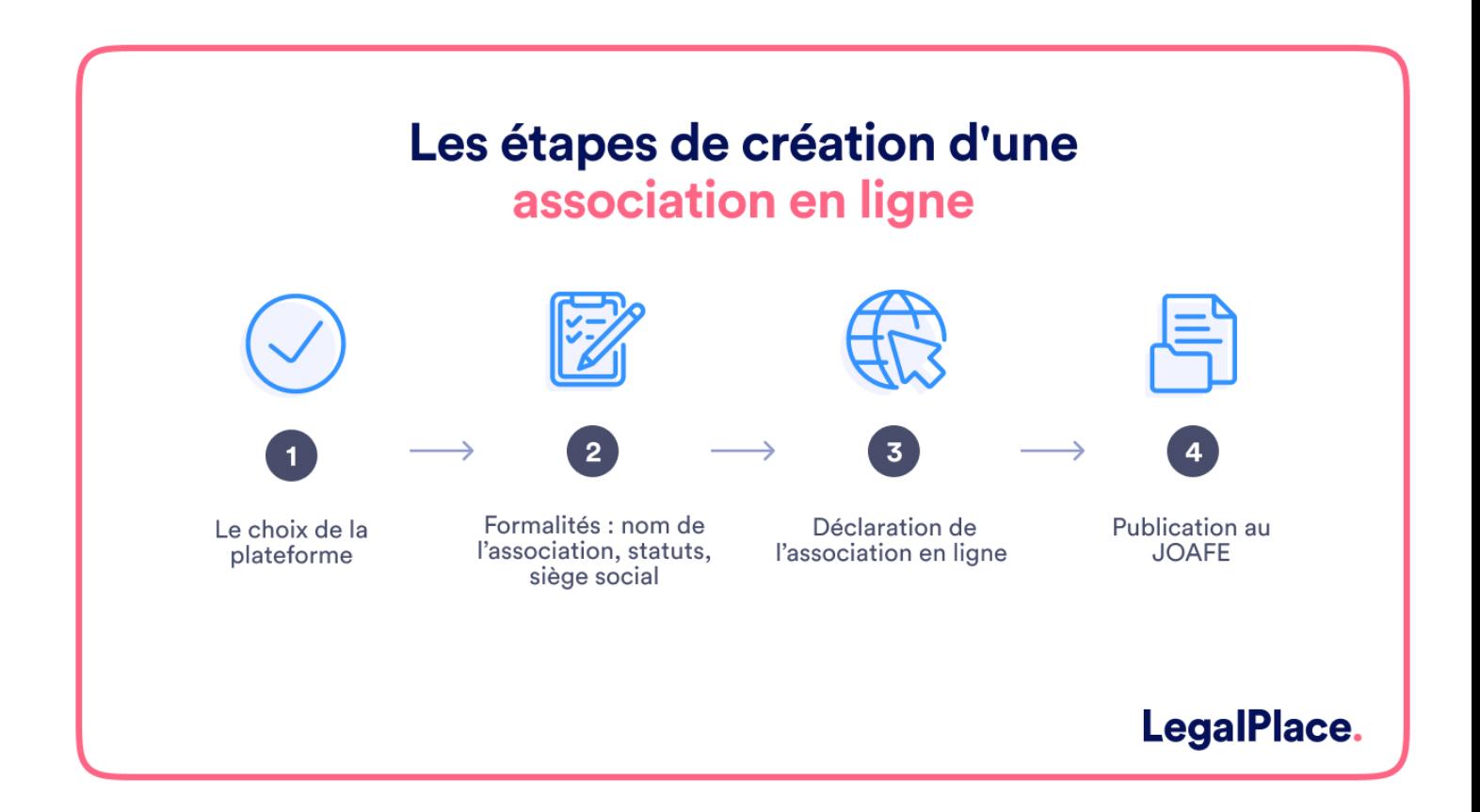

## **Quels sont les acteurs mobilisés ?**

Que ce soit en faisant appel à une plateforme spécialisée dans les formalités administratives ou en accomplissant les formalités seul, tout est centralisé sur une même plateforme.

En revanche et malgré l'unicité de plateforme, **plusieurs acteurs administratifs interviennent** à savoir :

- Le greffe des associations de la préfecture du département du siège social ;
- La DILA : pour la publication d'une annonce légale d'association au JOAFE ;
- L'INSEE pour l'obtention d'un numéro SIRET.

# **Quelles sont les formalités à faire après la création ?**

Enfin, une fois l'association créée, les fondateurs, tout au long de la vie de la structure **sont susceptibles d'accomplir diverses formalités administratives** selon les situations rencontrées par l'association.

#### En effet, **des déclarations en ligne devront être effectuées** dans les cas suivants :

- Un changement au sein de l'association : notamment pour la modification des statuts ou en cas de changement administratifs ;
- Des recettes provenant d'activités lucratives ;
- Déclarer des évènements se déroulant sur la voie publique : comme des manifestations, des marchés, etc. ;
- La demande d'un agrément ministériel ;
- Faire reconnaître l'association comme étant d'utilité publique ;
- La demande des subventions selon la somme de celles-ci, etc.

**A noter :** si besoin, l'association peut également effectuer une demande de financement, obtenir des dons, organiser des actions pour financer les différents projets associatifs. Cependant, au-delà d'un certain montant de recettes, l'association devra se munir d'un commissaire aux comptes et tenir une comptabilité.

Voici une courte vidéo vous expliquant simplement et rapidement comment comment créer une association en ligne.

# **Peut-on créer en ligne une association Alsace-Moselle ?**

Pour créer une association en Alsace-Moselle, les mêmes étapes préalables sont à accomplir.

En revanche, il **est impossible de créer une telle association en ligne.** 

Ainsi, pour déclarer cette association, il faut déposer une demande d'inscription au **registre des associations du tribunal judiciaire** du lieu du siège social de ladite association.

**Attention :** pour créer une telle association, il faut réunir au moins 7 personnes.

# **FAQ**

### **Quelles sont les conditions pour créer une association ?**

Toutes les personnes âgées de plus de 16 ans peuvent se réunir autour d'un projet pour fonder une association. Dans toute la France, il faut 2 membres fondateurs sauf en Alsace-Moselle où 7 membres sont requis. La raison sociale est librement choisie mais elle ne doit pas troubler l'ordre public ou encourager des actes illégaux.

### **Pourquoi déclarer une association ?**

Une association déclarée possède une véritable existence juridique. Elle a donc la capacité d'intenter une action en justice en cas de besoin, ce qui lui donne les moyens de défendre ses intérêts et ainsi d'assurer la pérennité de ses activités. La déclaration permet également à l'association de recevoir des subventions si elle en fait la demande. Dans ce cas, un numéro SIRET est habituellement exigé.

### **Une association loi 1901 peut-elle réaliser des bénéfices ?**

Contrairement aux idées reçues, ces structures peuvent tout à fait dégager des bénéfices dans le cadre d'événements particuliers. Toutefois, leurs activités ne doivent pas avoir pour finalité de réaliser un quelconque profit. De plus, la loi interdit le partage des bénéfices aux membres. Ils serviront à supporter les charges fixes de l'association. Fiscalement, les recettes annuelles ne doivent pas excéder un certain seuil, à l'inverse l'association sera redevable de l'IS.